KOMPETENZ IN ZAHLEN.

# hmd.schuldzinsen Mit dem hmd.abschluss alle Register ziehen Die hmd.schuldzinsen als kleiner Baustein zum Erfolg

Im Rahmen des Jahresabschlusses für Einzelunternehmen und Personengesellschaften oder der Einnahmen-Überschussrechnung, welche beim Steuerberater oder im Unternehmen erstellt werden, sind die Schuldzinsen als kleiner Baustein zu sehen. Trotzdem sollten diese Pflichtabgaben kein Hindernis für den Sachbearbeiter darstellen, in dem die Fertigstellung unnötig viel Zeit in Anspruch nimmt.

Schon beim Start der hmd.schuldzinsen werden alle erforderlichen Daten und Kontenwerte automatisch in die Übersicht eingelesen. Mit den vier abzuarbeitenden Schritten – nämlich der Erfassung, der Auswertung, der Verbuchung und der Historie ist sichergestellt, dass für diesen Programmpunkt keine unnötige Zeit liegen bleibt. Eigentlich sollten die Schuldzinsen so mit wenigen Klicks erledigt sein.

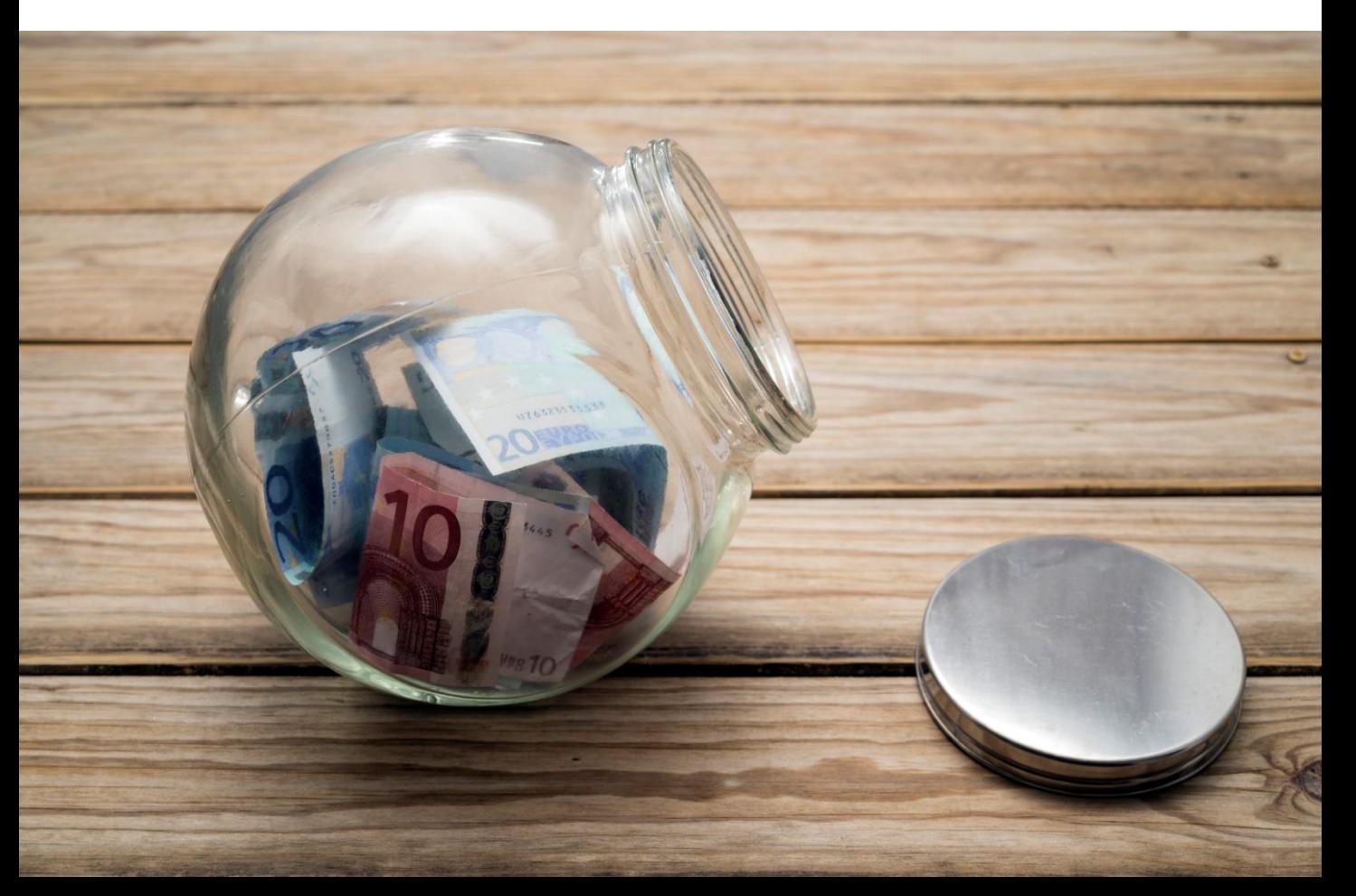

KOMPETENZ IN ZAHLEN.

Beim Einlesen der Werte werden die entsprechenden Felder für den Gewinn oder Verlust, die Betriebsausgaben, steuerfreie Gewinne, Gewinnanteile, usw. sofort bereitgestellt. Die vorhandenen Entnahmen oder Einlagen, bzw. die Angaben zu den vorangegangenen Wirtschaftsjahren komplettieren die Ansicht. Die Summe der Schuldzinsen schließt die Erfassung ab.

Mit einem Klick auf den nächsten Punkt, die Auswertung, können sofort alle Eingaben und die Berechnung in Augenschein genommen werden. Auf Wunsch ist auch der Druck jederzeit möglich, natürlich auch als PDF in das Dokumentenmanagement von hmd. An dieser Stelle sei gesagt, dass alle Auswertungen später über hmd.search, unserer Volltextsuche, schnell und einfach wieder zu finden sind.

Sind alle Konten für die automatische Verbuchung hinterlegt, können Sie per Mausklick den Wert bzw. die Buchung in die Umbuchungen des Jahresabschlusses übernehmen. Hinterlegen Sie nur einmalig oder über unser Archiv die Konten für die nicht abzugsfähigen Schuldzinsen und die jeweiligen statistischen Konten dazu.

Um den Überblick zu behalten, werden alle Werte, die für die Berechnung der Schuldzinsen nötig sind, pro Jahr in einer Tabelle dargestellt. Das erleichtert das Suchen bzw. die Recherche, wenn es um Auskünfte oder Nachfragen zum Jahresabschluss geht.

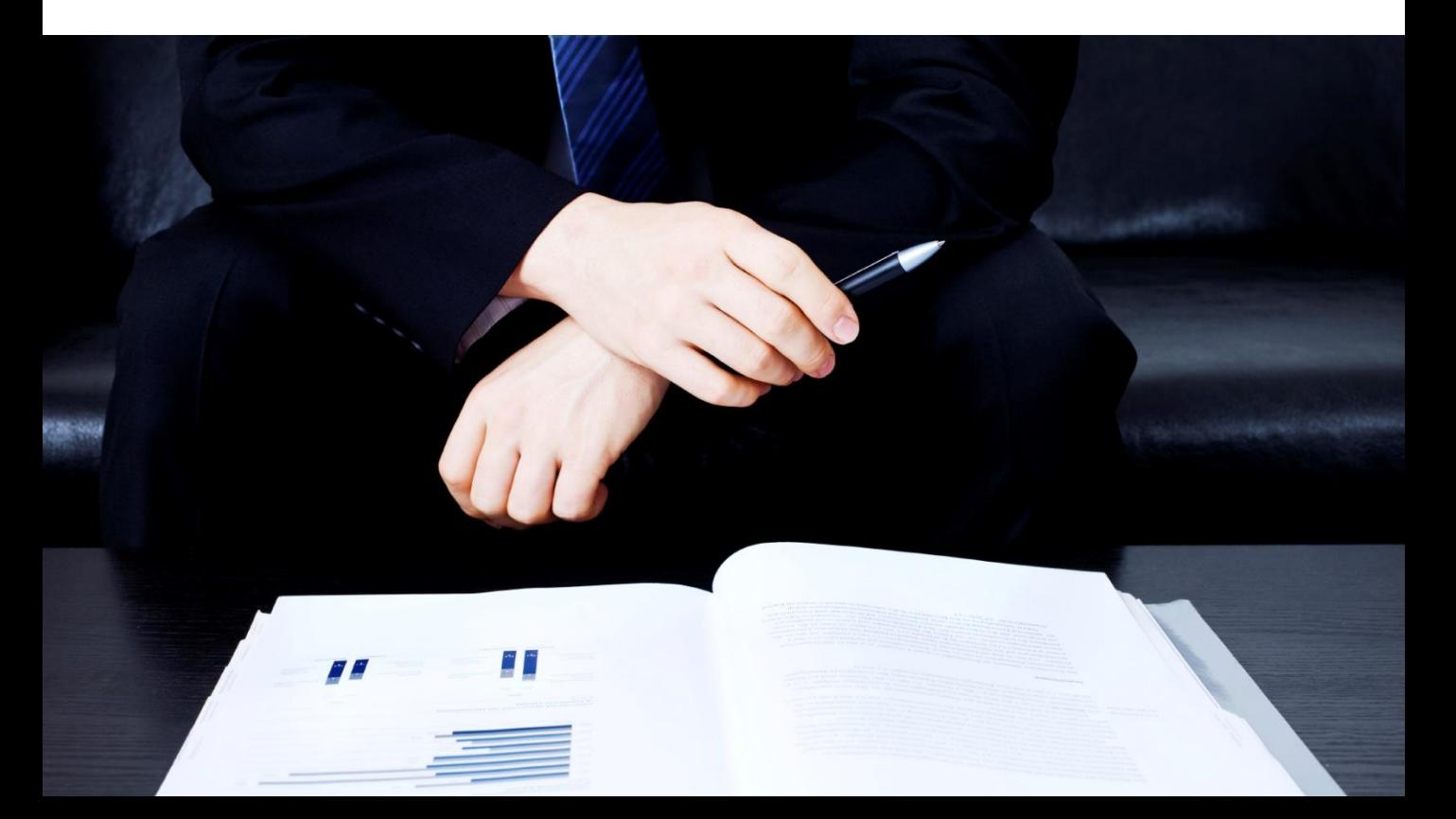

## hmd.schuldzinsen

#### Mit hmd.schuldzinsen können

- Einzelunternehmen, Personengesellschaften und 4/3 Rechner verarbeitet werden.
- alle Daten und Kontenwerte automatisch zugeordnet werden.
- manuelle Ergänzungen der Werte in den Feldern zugefügt werden.
- Angaben zu den vorangegangenen Wirtschaftsjahren eingefügt werden.
- **Auswertungen gedruckt und archiviert** werden.
- Archiv- oder individuelle Konten für die Verbuchung hinterlegt werden.
- **Sie die Historie der vergangen Jahre** inkl. der Werte anzeigen lassen.

### Vorteile mit hmd.schuldzinsen

- Übersicht im Bilanzmanager im Jahresabschluss
- Ampelfunktionen, wenn sich die Kontenwerte ändern
- **•** Volle Integration im Jahresabschluss des Mandanten oder Unternehmen
- Automatische Verknüpfung zu allen Werten und Daten
- Abspeichern der Bearbeitungsstände
- Übersichtliche Auswertung zur Kontrolle auf Knopfdruck
- Automatische Verbuchung in den Jahresabschluss
- Schnelle Auskunft über die Historie bei Nachfragen
- Schuldzinsen können bei Anpassungen permanent verbucht werden

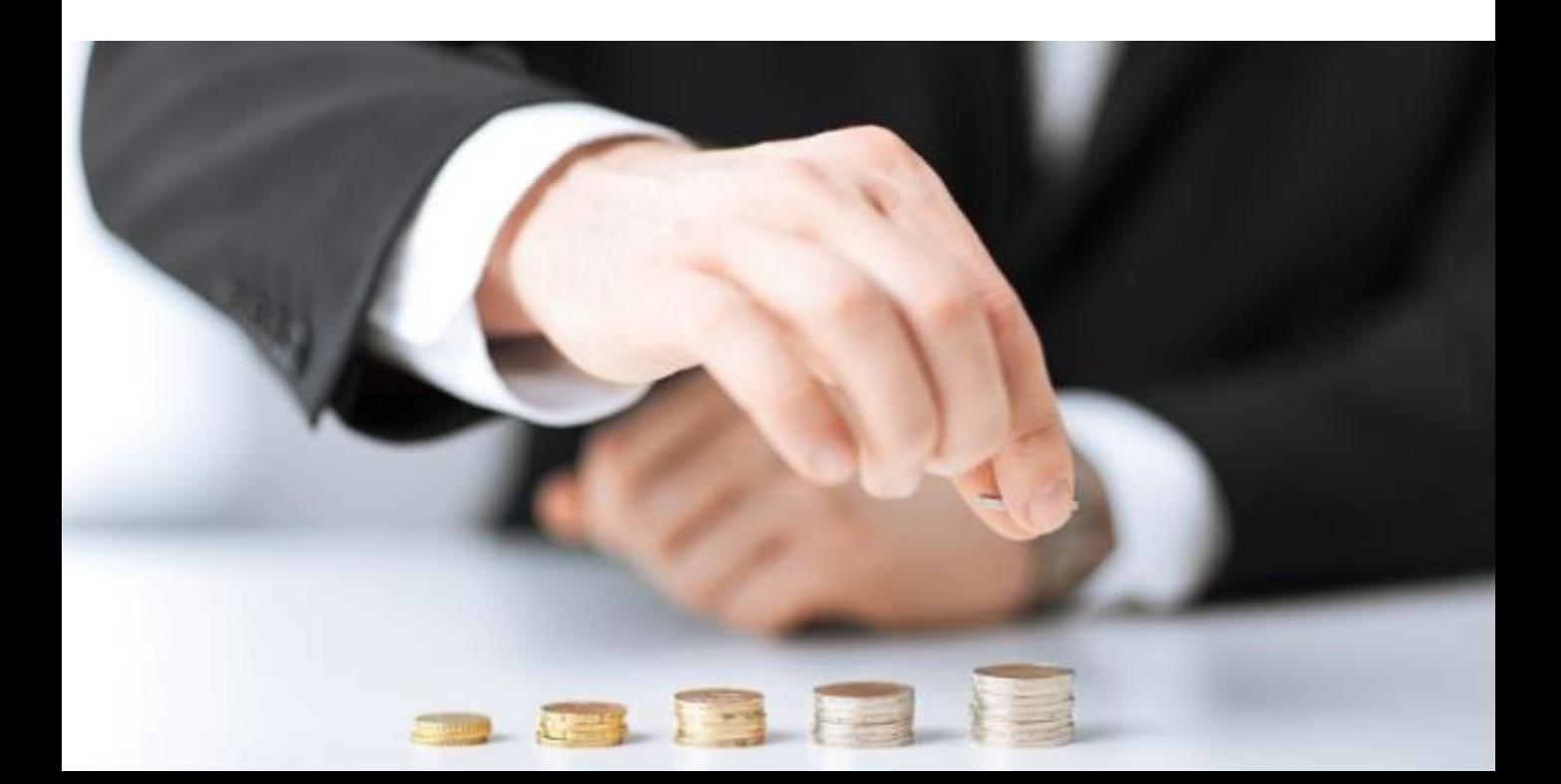

### hmd.schuldzinsen

KOMPETENZ IN ZAHLEN.

#### Integration der hmd.schuldzinsen

Die hmd.schuldzinsen stehen als Basismodul im Gesamtpaket hmd.abschluss zur Verfügung.

Mehr Hinweise und Erläuterungen zu<br>md.schuldzinsen finden Sie auf Jungen zu mehr Hinweise und Erläuterungen zu<br>Homepage www.hmden Sie auf unserer Homepage www.hmd-software.com.<br>Homepage www.hmd-software.com

#### Links zu anderen Produkten:

- **[hmd.rewe](http://software-steuerberater.eu/hp510/Rechnungswesen.htm)**
- [hmd.orga](http://software-steuerberater.eu/hp526/Kanzleiorganisation.htm)
- **hmd.steuern**
- **hmd.lohn**
- **[hmd.online](http://software-steuerberater.eu/hp521/Onlinedienste.htm)**

#### **Hauptprodukte: Das könnte Sie auch interessieren:**

- **nd**.mandant
- **[hmd.dokumentenmanagement](http://software-steuerberater.eu/hp528/hmd-mandant.htm)**
- **[hmd.steuercontrol](http://software-steuerberater.eu/hp520/hmd-steuercontrol.htm)**
- **[hmd.search](http://software-steuerberater.eu/hp529/Volltextsuche.htm)**
- **[hmd.personalcockpit](http://software-steuerberater.eu/hp527/hmd-personalcockpit.htm)**

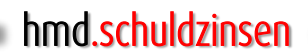

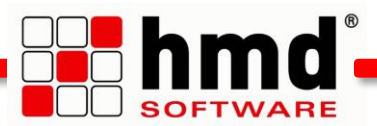

KOMPETENZ IN ZAHLEN.

#### Das wollen Sie sehen?

Gern. Wir rufen Sie an und vereinbaren einen Termin zur Onlinepräsentation. Natürlich kostenlos und unverbindlich. Füllen Sie die untenstehenden Felder aus und schicken Sie diese Seite per E-Mail an hmd@hmd-software.com oder per Fax an 08152/988-100.

Ansprechpartner

E-Mail-Adresse

 $\mathcal{L}_\text{max}$ 

Telefonnummer Firmenstempel

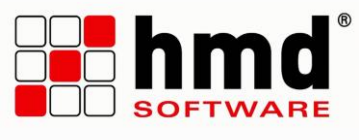

#### hmd-software ag

Abt-Gregor-Danner-Str. 2 82346 Andechs Tel.: 08152/988-200 Fax: 08152/988-100 www.hmd-software.com

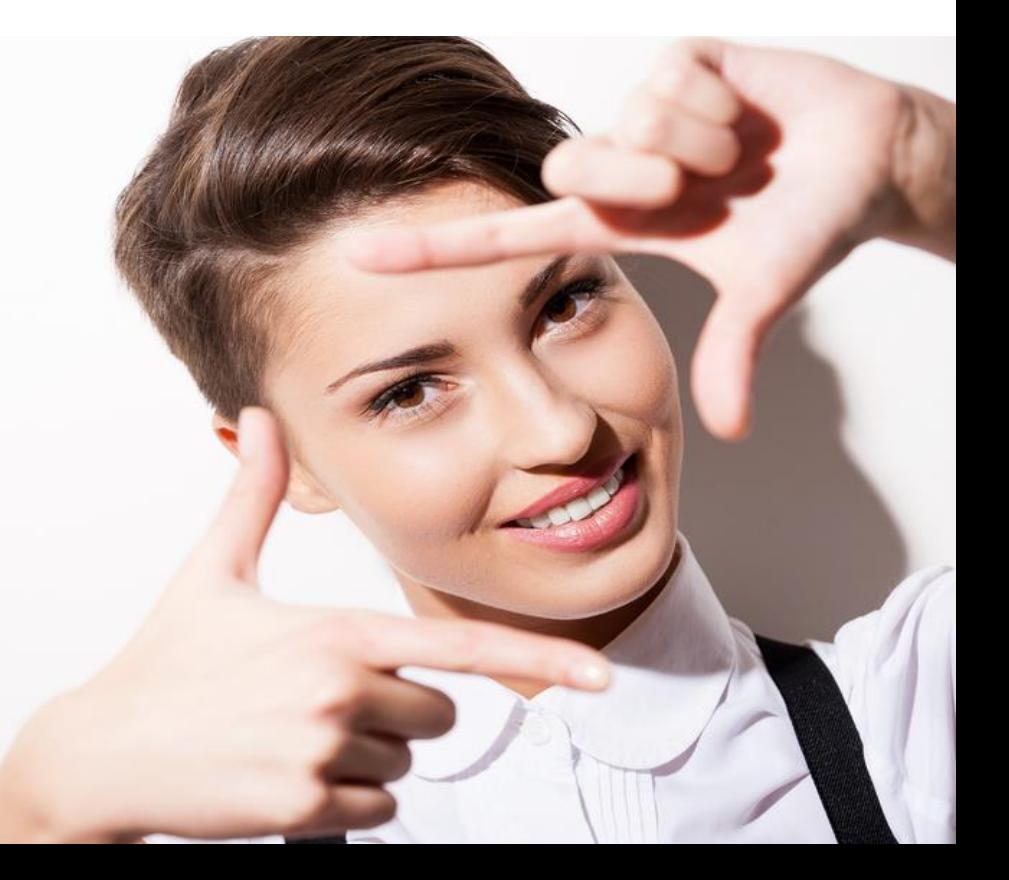